Radiant Dicom Viewer Cracked 75 ivereadw

## [Download](http://evacdir.com/champ/rebuke/ZG93bmxvYWR8ajZhTVdGcGJYeDhNVFkxTWpRMk16QTFNSHg4TWpVM05IeDhLRTBwSUhKbFlXUXRZbXh2WnlCYlJtRnpkQ0JIUlU1ZA/michelin.concerts/cmFkaWFudCBkaWNvbSB2aWV3ZXIgY3JhY2tlZCA3NQcmF/)

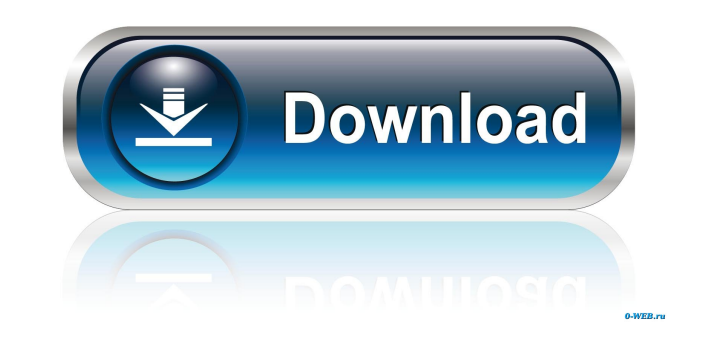

free download Freezetag is a simple memory-based profiling tool for C/C++ applications. It allows to quickly identify which function of the application is the most time-consuming. The application generates a set of different "profiles" that can be used to analyse and search for the functions or parts of the code that are responsible for the CPU usage. The tool displays a list of all functions sorted by their total run time. Each profile consists of the name of the function, the number of iterations and the run time in seconds. The application can also generate a set of "profile\_list" files that can be used to investigate different parts of the program. For each profile the time spent in the function and the number of times the function was called is displayed. Freezetag can export the results to the following: PDF, CSV, XML, HTML and text. SpeedProfiler is a free software application that allows you to analyze the speed of your program. The software is designed to help you find and diagnose slow parts of your code. SpeedProfiler displays the places where your code spends most of the time and is especially useful for developing applications with a heavy computational component such as 3D engines, simulators, physics engines, numerical algorithms, etc. The program can calculate speed of your code, identify hot spots and analyze them in various ways. Additionally, it has a large set of features that will help you to write better and faster code: It displays the speed of your code and identifies its places where it spends the most time. It also displays the places where your code spends the least time. It shows which parts of your code are the most time-consuming. It is used for the development of fast and efficient programs by identifying and fixing bad habits in your code. The program is easy to use and it has several features for the analysis of memory data, tracing functions and profiling. Shed uses a unique approach to improve the performance of the functions in your code and to identify the places where it spends the most time. Shed's algorithms are specifically designed for your code. For each function that is analyzed, it calculates: the number of iterations, the run time, the number of times the function was called and the maximum number of times the function was called. Shed is free software, available under the GNU GPL licence.

Fig. Figure 1: Open DICOM files in RadiAnt DICOM Viewer (Copyright © 2009-2020 Medixant). 1 / 14. Fig. Figure 2: Closed DICOM files in RadiAnt DICOM Viewer (Copyright © 2009-2020 Medixant). 2 / 14. Fig. 3: View the contents of open DICOM files in RadiAnt DICOM Viewer (Copyright © 2009-2020 Medixant). 3 / 14. Fig. 4: View the content of closed DICOM files in RadiAnt DICOM Viewer (Copyright © 2009-2020 Medixant). 4 / 14. Fig. Figure 5: Viewing the contents of closed DICOM files in RadiAnt D fffad4f19a